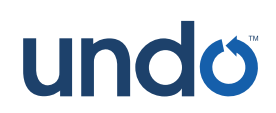

**UDB v6.5 command set** Get more tips at **[docs.undo.io](https://docs.undo.io)**

# **UDB Quick Reference**

### **Start Working**

**\$> udb /path/to/program** Start debugger, ready to record program

**\$> udb --args /path/to/program ARG1 ...** Start debugger, ready to record program with arguments

**start** (Re)start the program from the beginning and run until main()

**run** or shortcut **r** (Re)start the program from the beginning and run until interrupted

**\$> udb /path/to/recording** Start debugger and load a recording file for analysis

**\$> udb -p PID** Start debugger and attach to existing process

# **Recording Files**

**uload RECORDING** Load named recording for replay-mode debugging

**usave RECORDING** Save recorded history to a file for later analysis

# **Breakpoints**

**break [LOC] [if COND]** or shortcut **b** Stop each time LOC is reached [if COND true]

**watch VAR [if COND]** Stop each time VAR changes [if COND true]

**delete N** or shortcut **d** Delete break/watchpoint

**tbreak [LOC] [if COND]** or shortcut **tb** Stop just next time LOC is reached [if COND true]

**disable N** Temporarily disable break/watchpoint

**enable N** or shortcut **en** Re-enable break/watchpoint

**dprintf LOC, FMT [,VALUES]** Print FMT each time LOC is reached

# **Inspecting State**

**print EXPR** or shortcut **p** Print the value of C expression EXPR

**display EXPR** Print value of EXPR at each prompt

#### **Forward / Reverse Navigation Time Travel Navigation Time Travel Navigation**

**continue** or shortcut **c** Forward to next break/watchpoint (if any)

**reverse-continue** or shortcut **rc** Backward to next break/watchpoint (if any)

**next** or shortcut **n** Forward one source line, stepping over functions

**reverse-next** or shortcut **rn** Backward one source line, stepping over functions

**step** or shortcut **s** Forward one source line, stepping into functions

**reverse-step** or shortcut **rs** Backward one source line, stepping into functions

**stepi** or shortcut **si** Forward one machine instruction

**reverse-stepi** or shortcut **rsi** Backward one machine instruction

**finish** or shortcut **fin** Forward until current function has returned

**reverse-finish** or shortcut **rf** Backward until just before function was called

**info time** Get the current debuggee time

**ugo time TIME** Jump to specified time

**ugo start | end** Jump to start / end of recorded history

**ubookmark NAME** Create a bookmark at current debuggee time

**ugo bookmark NAME** Jump to time corresponding to a named bookmark

**info bookmarks [-a]** List available bookmarks and their times

**ugo wallclock TIMESTAMP** Jump to time corresponding to a wall clock time

### **Undo / Redo Navigation**

**ugo undo** or shortcut **uu** Undo the last navigation operation

**ugo redo** or shortcut **ur** Reverse the effect of the ugo undo command